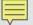

## IDENTITY THEFT

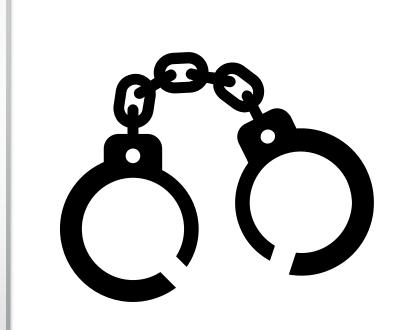

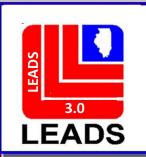

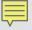

## TWO WAYS TO ACCESS FORMATS

## **FORMSTREE**

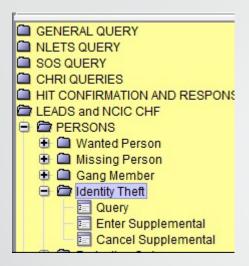

## **QUICK QUERY BAR**

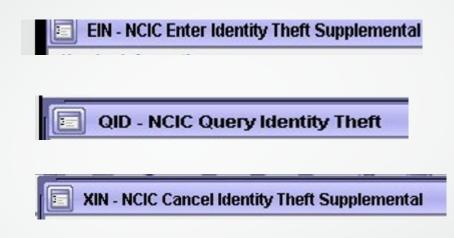

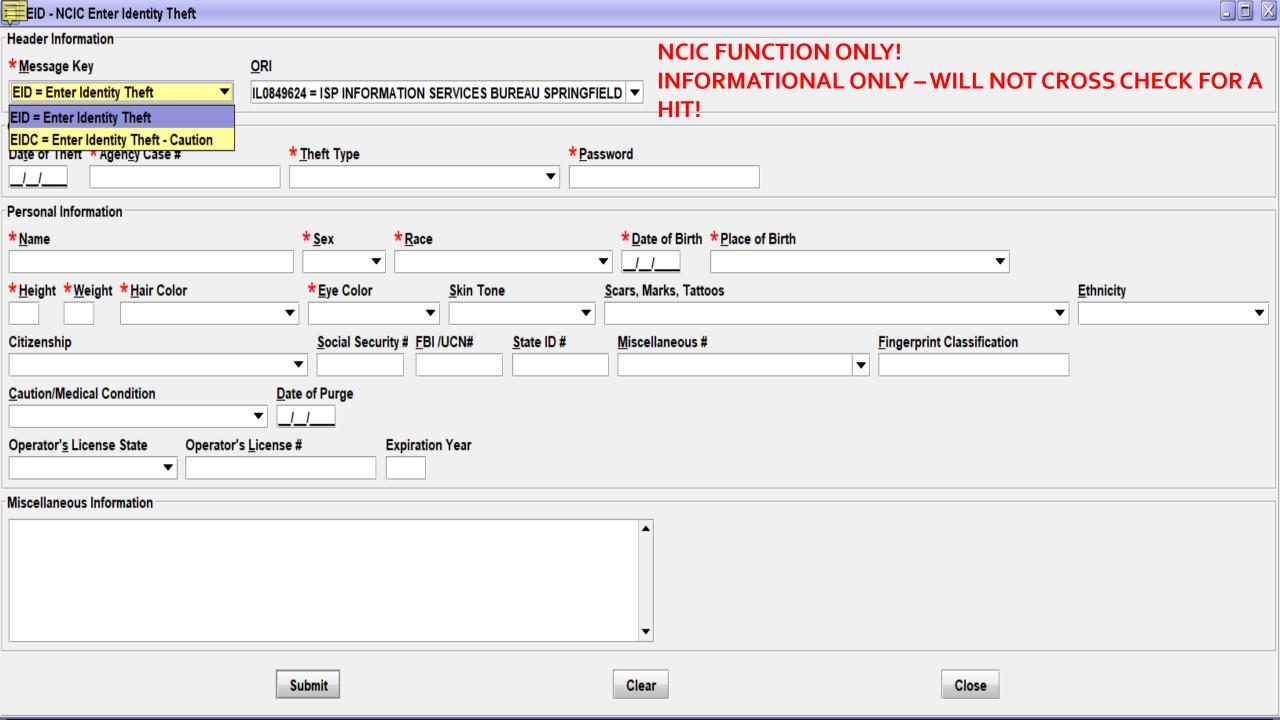

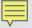

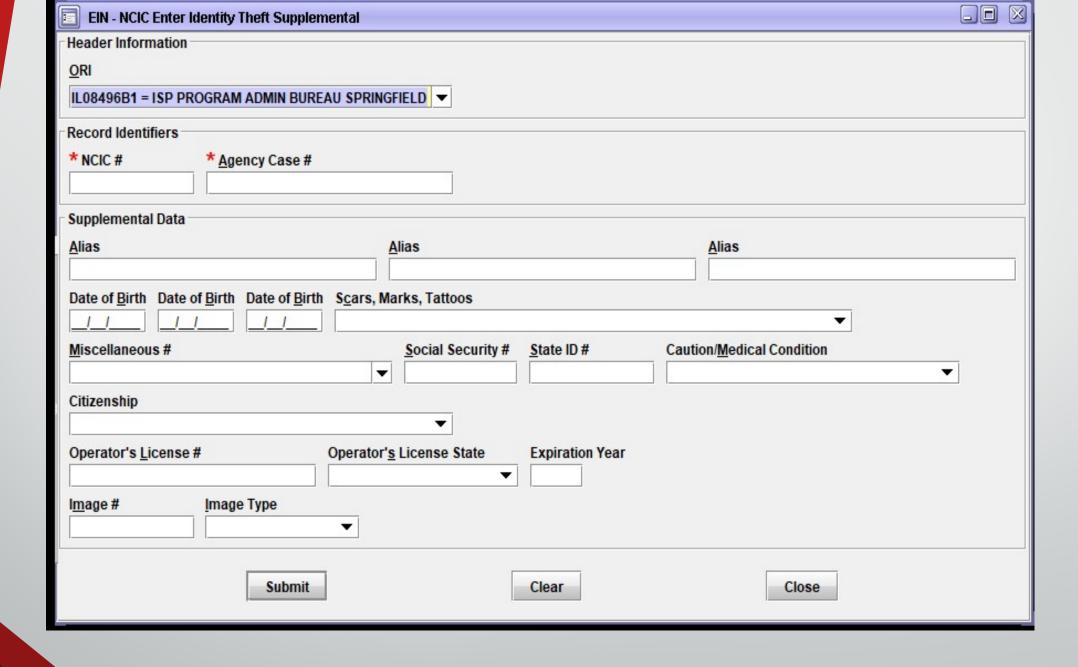

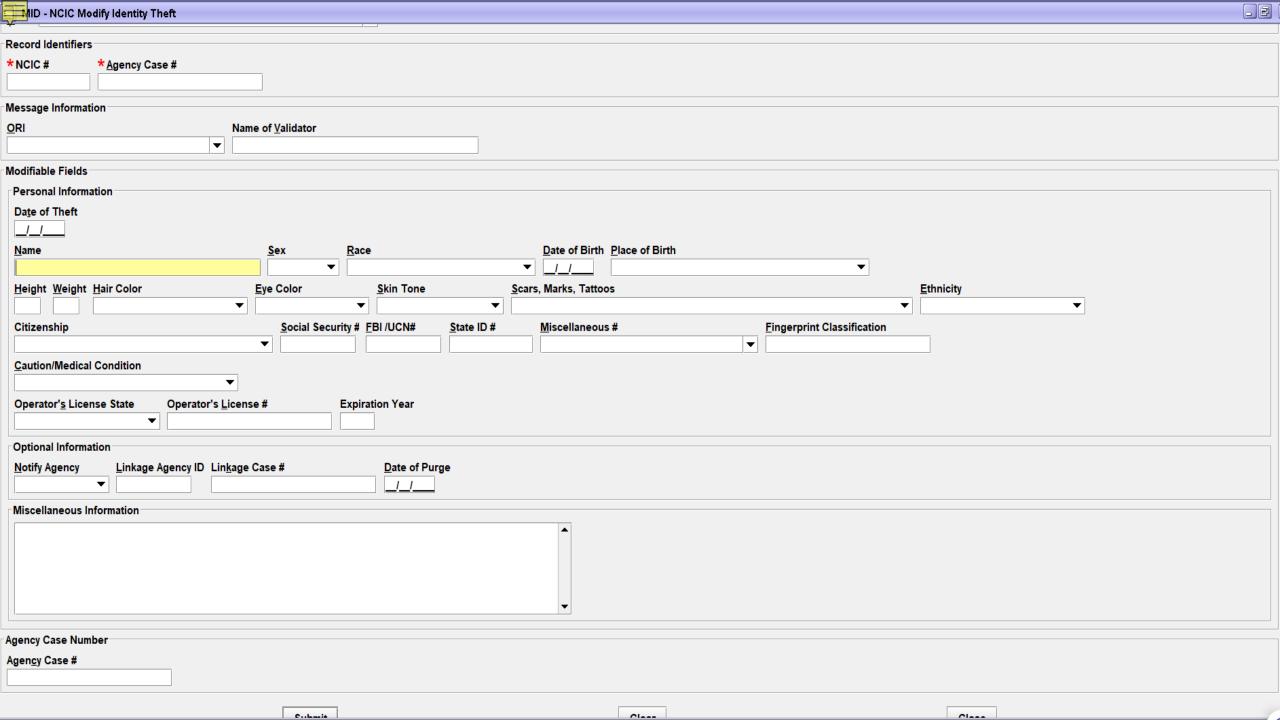

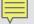

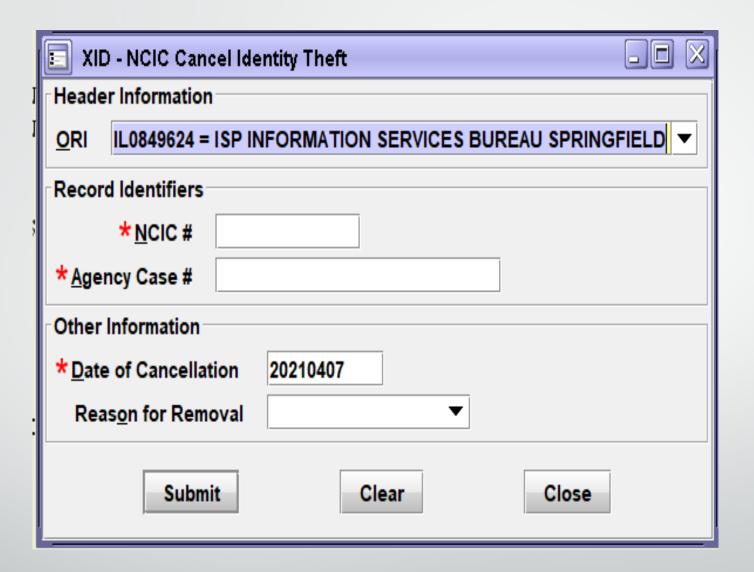

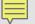

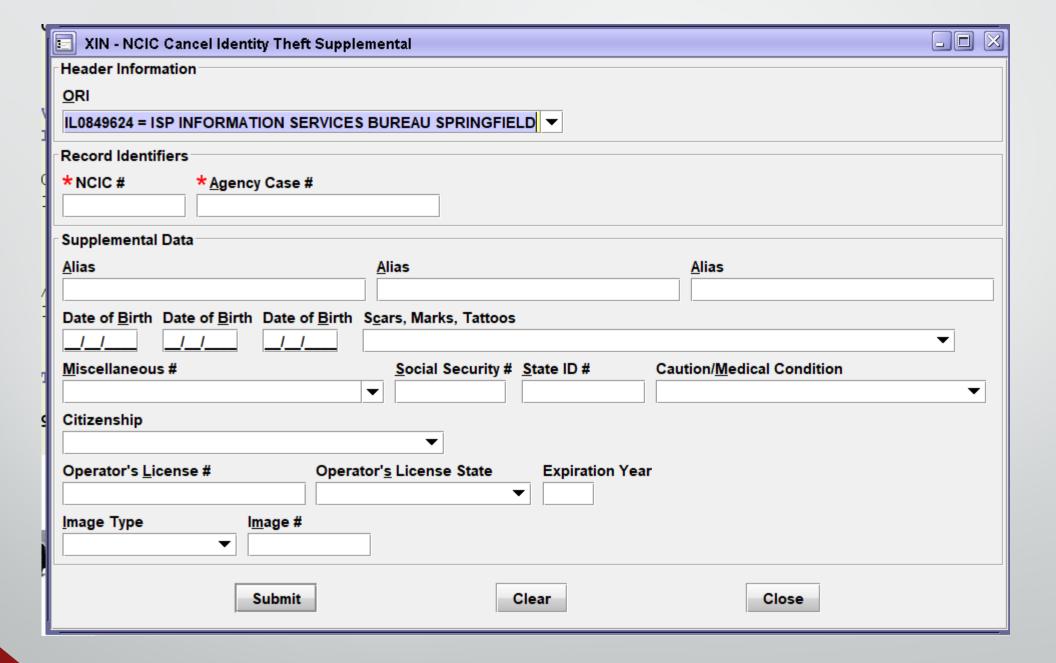